## **C**O

## **Pushing test lab to its limits Paweł Wieczorek**

### **FOSDEM'24**

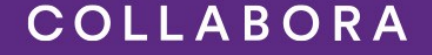

### **Agenda**

- Background
- Interactive approaches
- Automation solutions
- Data generation

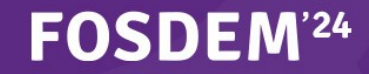

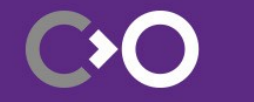

## **Background**

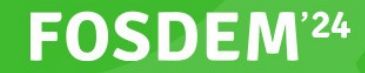

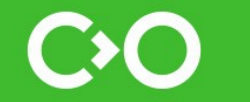

### **Continuously growing a lab**

[Growing a lab for automated upstream testing, Laura Nao](https://archive.fosdem.org/2023/schedule/event/growing_testing_lab/)

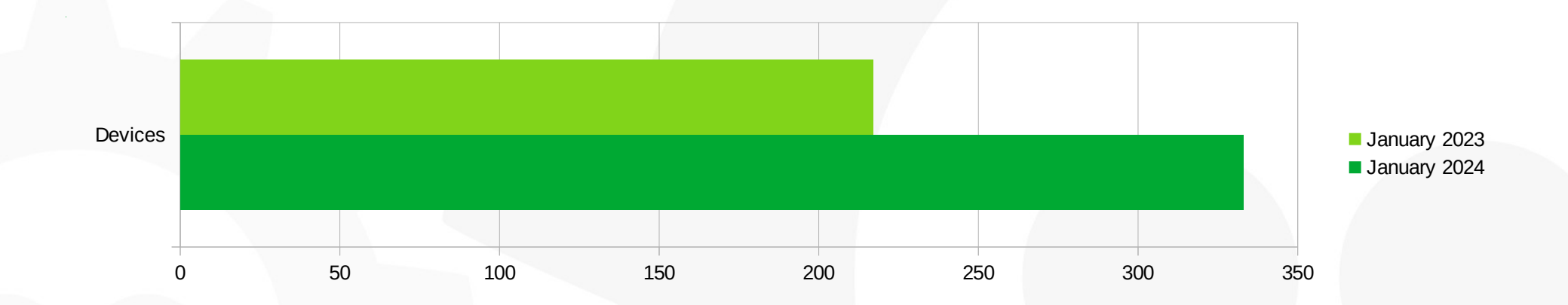

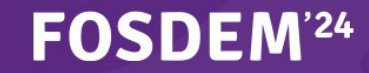

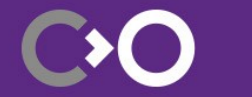

### **Unusually high load**

- No reason to panic allocated resources are in use
- Highest on the nodes running database processes

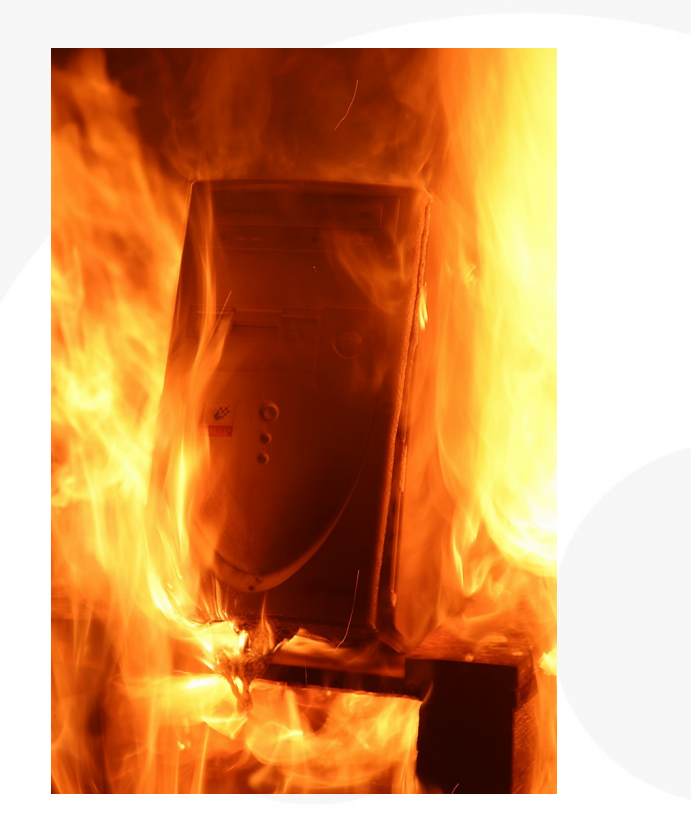

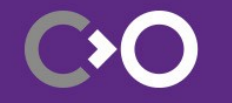

5

#### **FOSDEM<sup>'24</sup>**

### **Or is it?**

Nome A Jobs **Builds V<sub>i</sub>** Tests

 $\equiv$  SoCs

 $i$  Info

Error while loading data from the server (error code: 0). Please contact the website administrator

#### **Available SoCs**

The results shown here cover the last 14 days of available data starting from Fri, 02 Feb 2024 (time is UTC based).

 $\vee$  SoCs per page 25

Q Filter the results

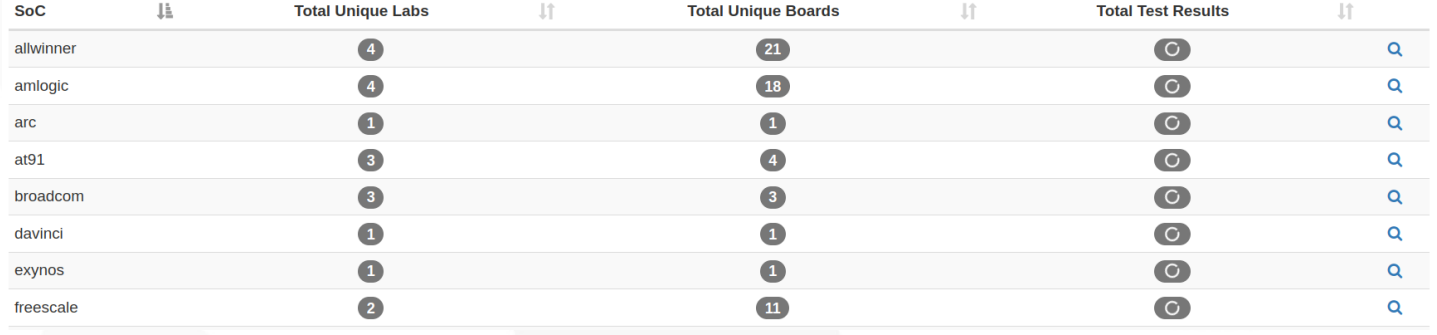

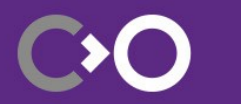

### **Throw in more resources**

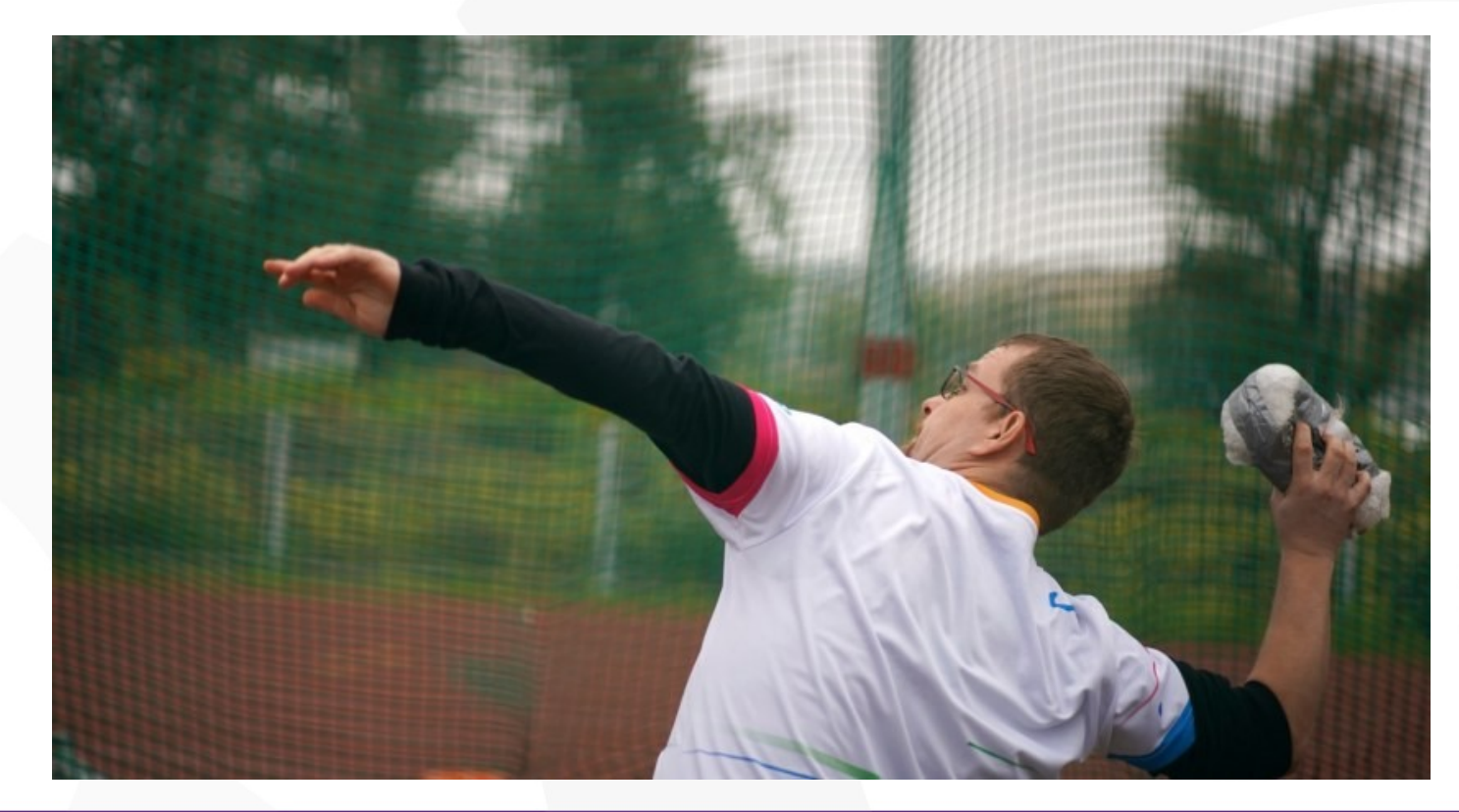

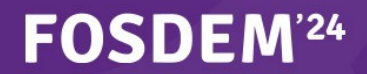

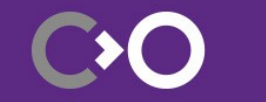

### **LAVA architecture**

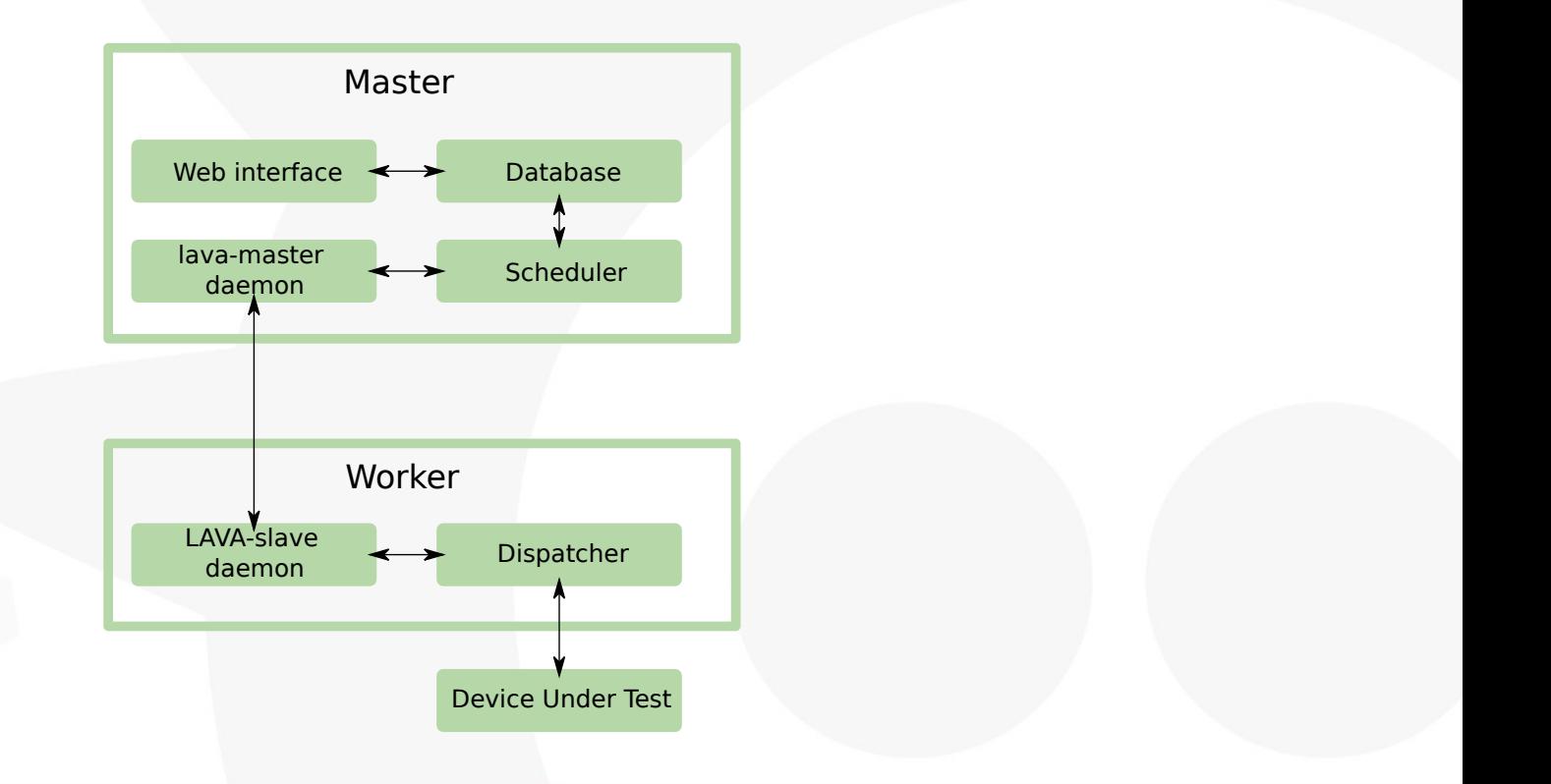

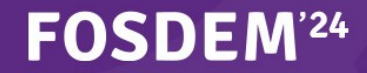

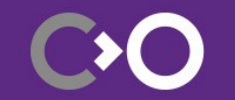

### **LAVA under the hood**

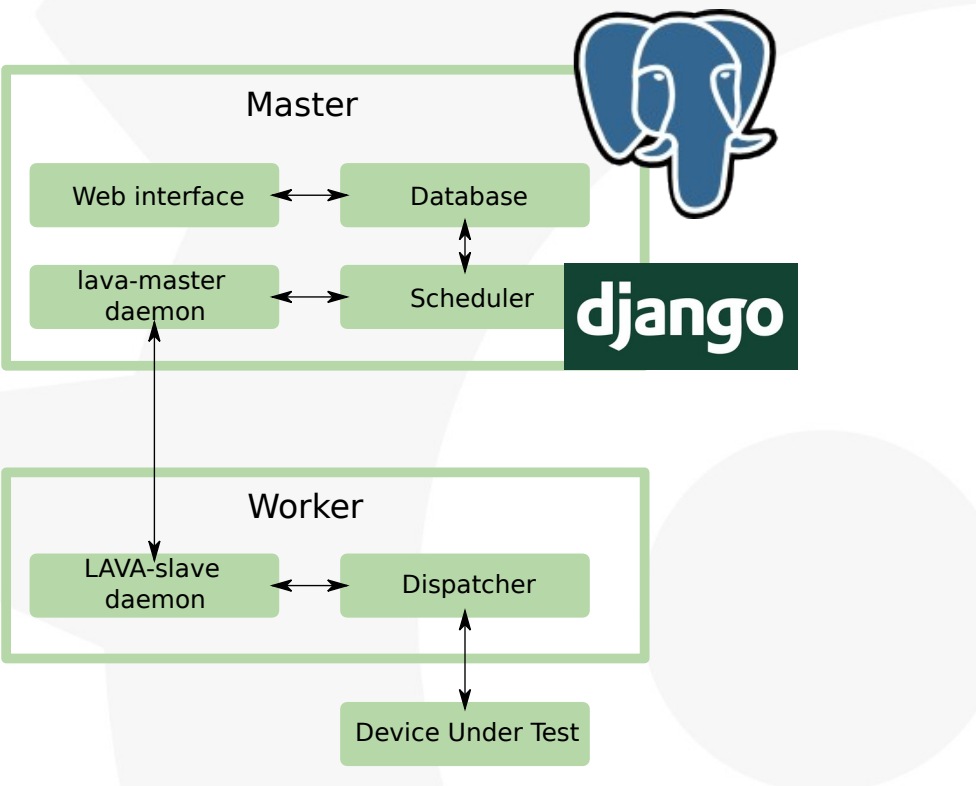

#### FOSDEM<sup>24</sup>

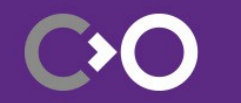

## **Interactive approaches**

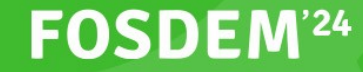

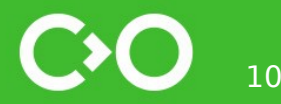

### **When in doubt – check log out**

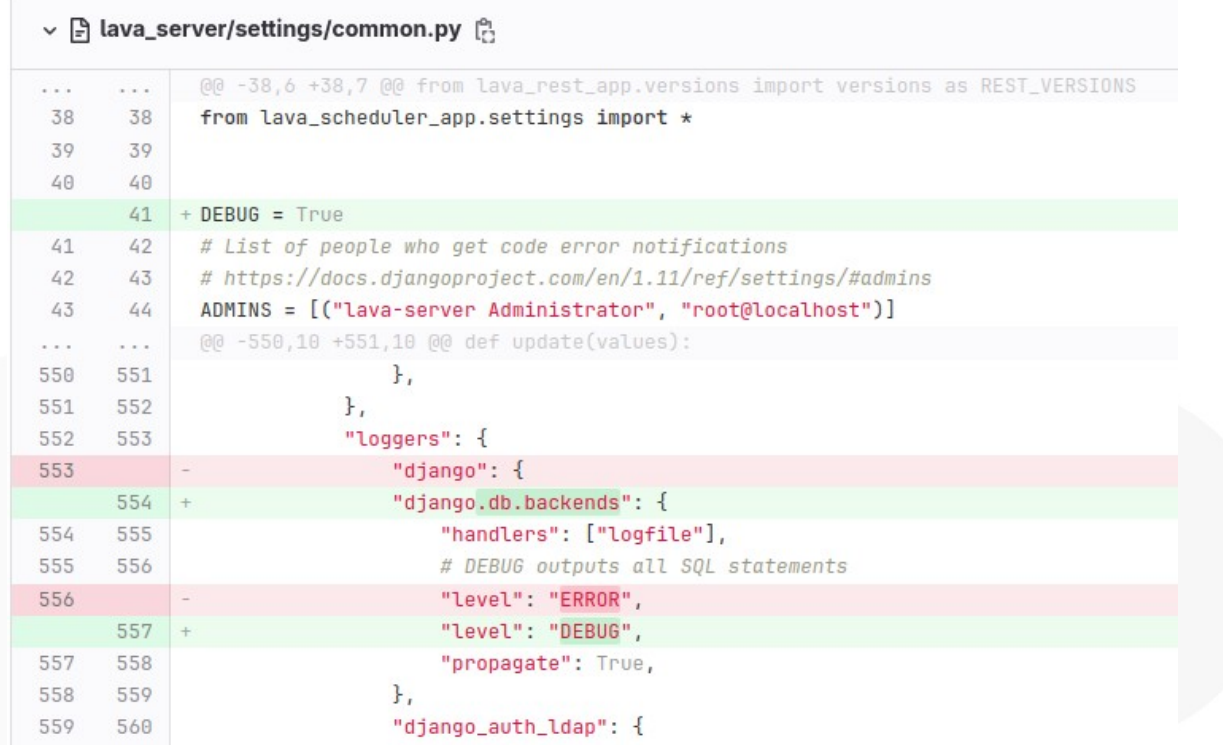

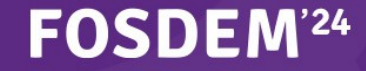

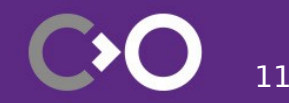

### **Django Debug Toolbar**

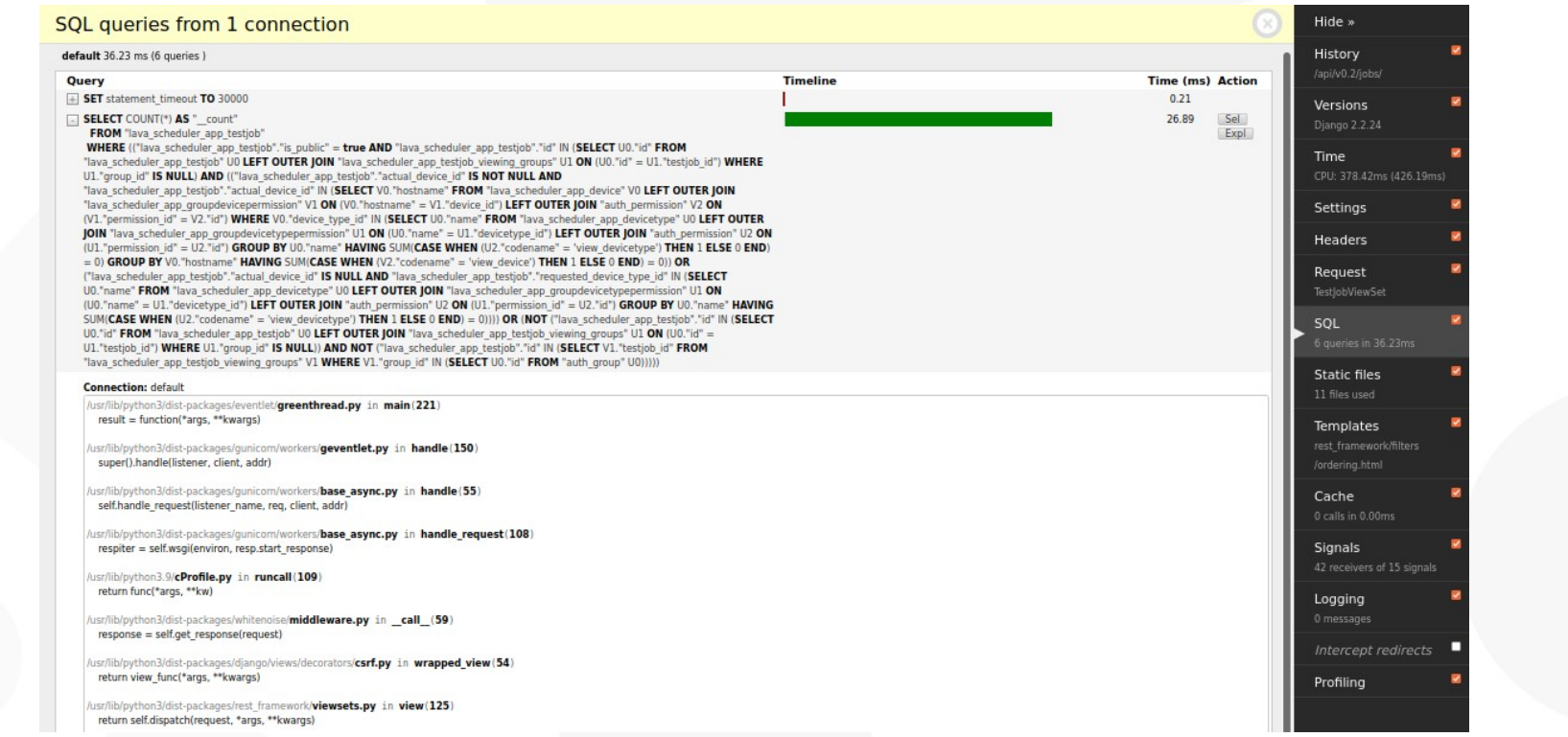

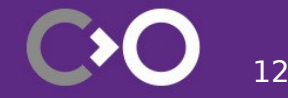

#### FOSDEM<sup>24</sup>

### **Local instances**

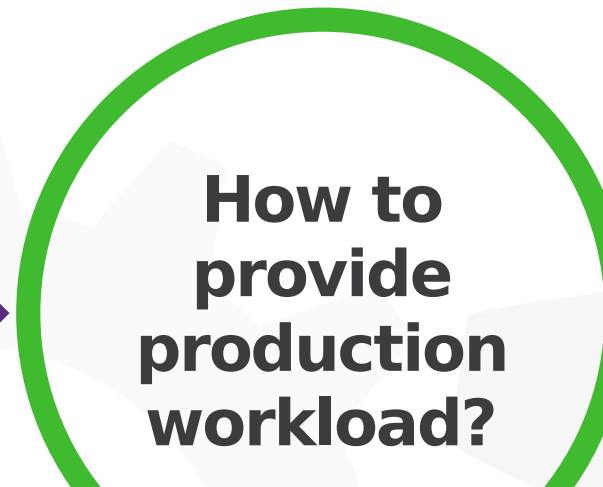

- Initially often a clean slate
- Only virtual devices?
- Populating database with fixtures?

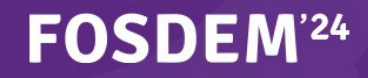

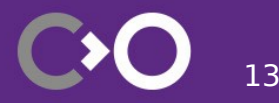

### **Model for lava-server**

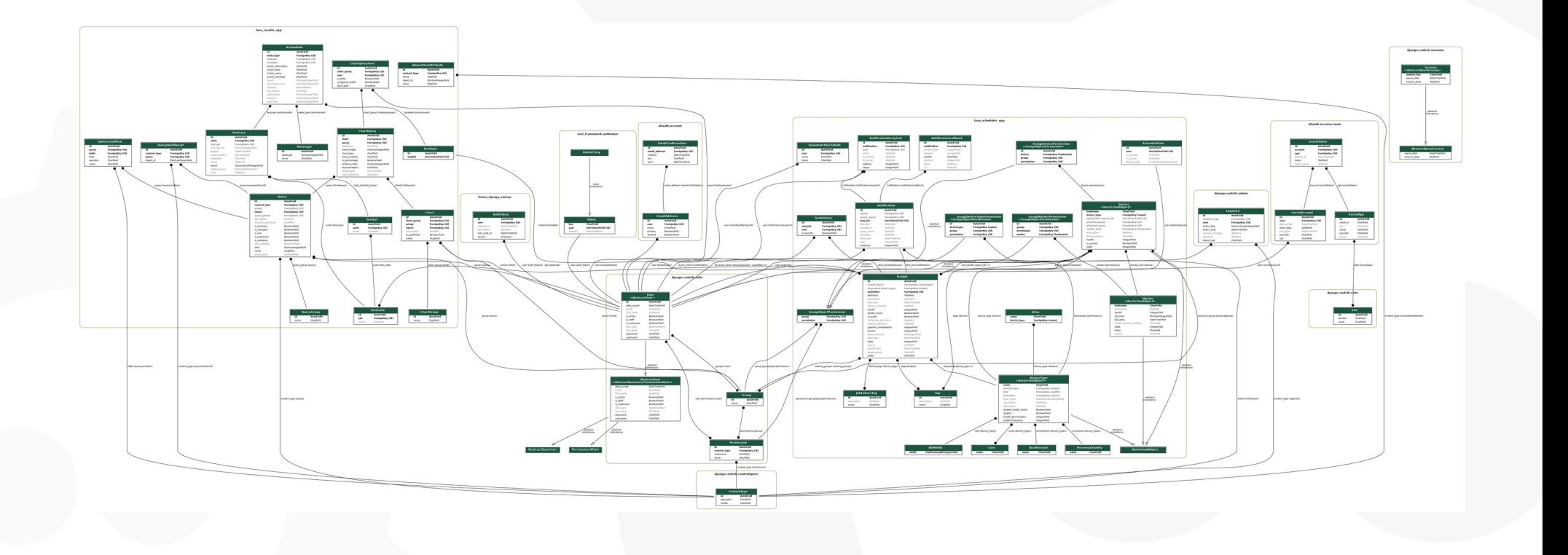

#### FOSDEM<sup>24</sup>

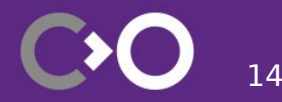

### **Two groups of people**

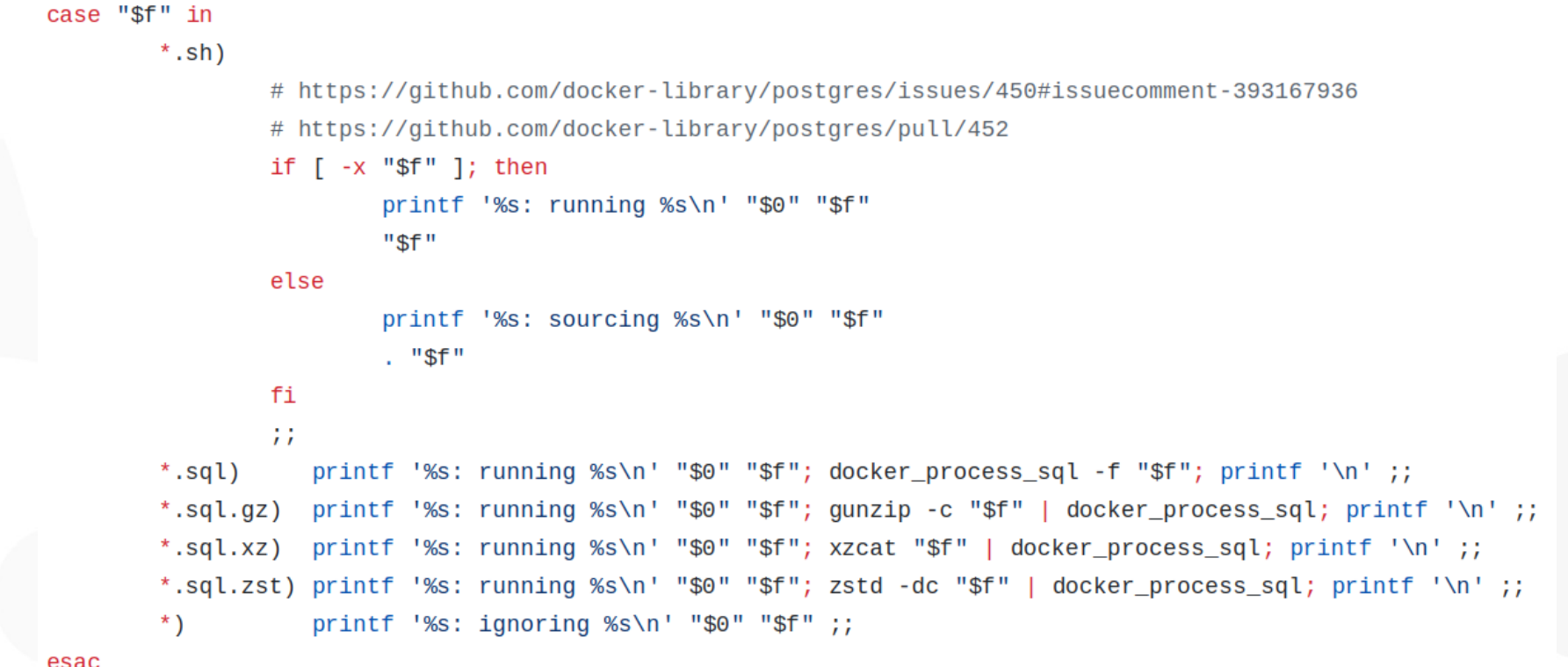

esac

**FOSDEM<sup>'24</sup>** 

### **More insights with pgAdmin**

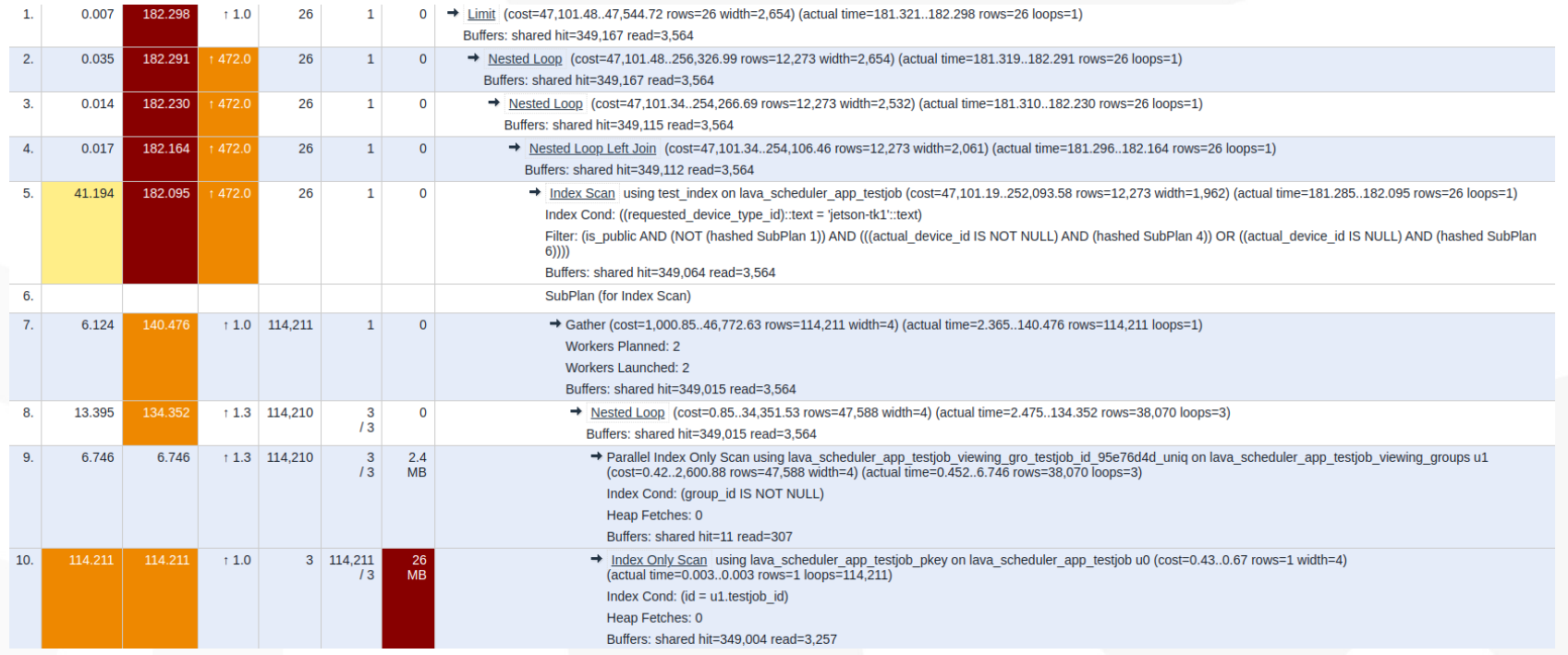

#### [https://explain.depesz.com](https://explain.depesz.com/)

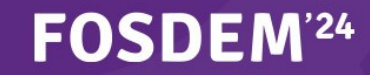

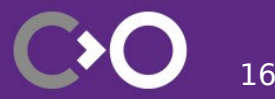

## **Automated tracking**

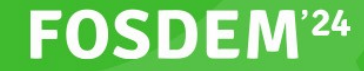

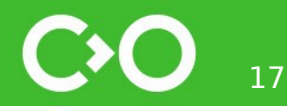

### **Add your first benchmark to CI**

**How to fit benchmarks in existing tests?**

- Cache warmup
- Calibration
- Result comparison
- Compatible framework

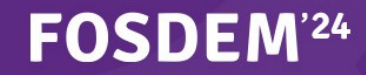

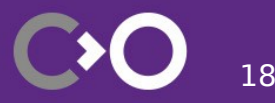

### **LAVA-compatible fixture**

platform linux -- Python  $3.9.2$ , pytest-6.0.2, py-1.10.0, pluggy-0.13.0 -- /usr/bin/python3 cachedir: .pytest cache benchmark: 3.2.2 (defaults: timer=time.perf counter disable qc=False min rounds=5 min time=0.000005 max time=1.0 calibration precisi on=10 warmup=False warmup iterations=100000) Diango settings: lava server.settings.dev (from ini file) rootdir: /home/vagrant/lava. configfile: pytest.ini plugins: cov-2.10.1. benchmark-3.2.2. diango-3.5.1. mock-1.10.4 collected 1 item

tests/lava rest app/perf/test api perf2.py::TestRestApi::test testjobs PASSED

Name (time in ms) Min Max Mean StdDev Median IQR Outliers OPS Rounds Iterations test\_testjobs 442.3801 450.1671 446.2986 3.0554 445.8224 4.6830 2;0 2.2407 5

Legend:

Outliers: 1 Standard Deviation from Mean; 1.5 IOR (InterQuartile Range) from 1st Quartile and 3rd Quartile. OPS: Operations Per Second, computed as 1 / Mean 

[https://pytest-benchmark.readthedocs.io](https://pytest-benchmark.readthedocs.io/)

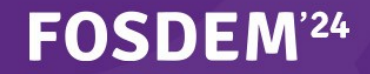

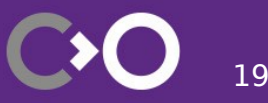

[100%]

### **Plug into GitLab CI pipeline**

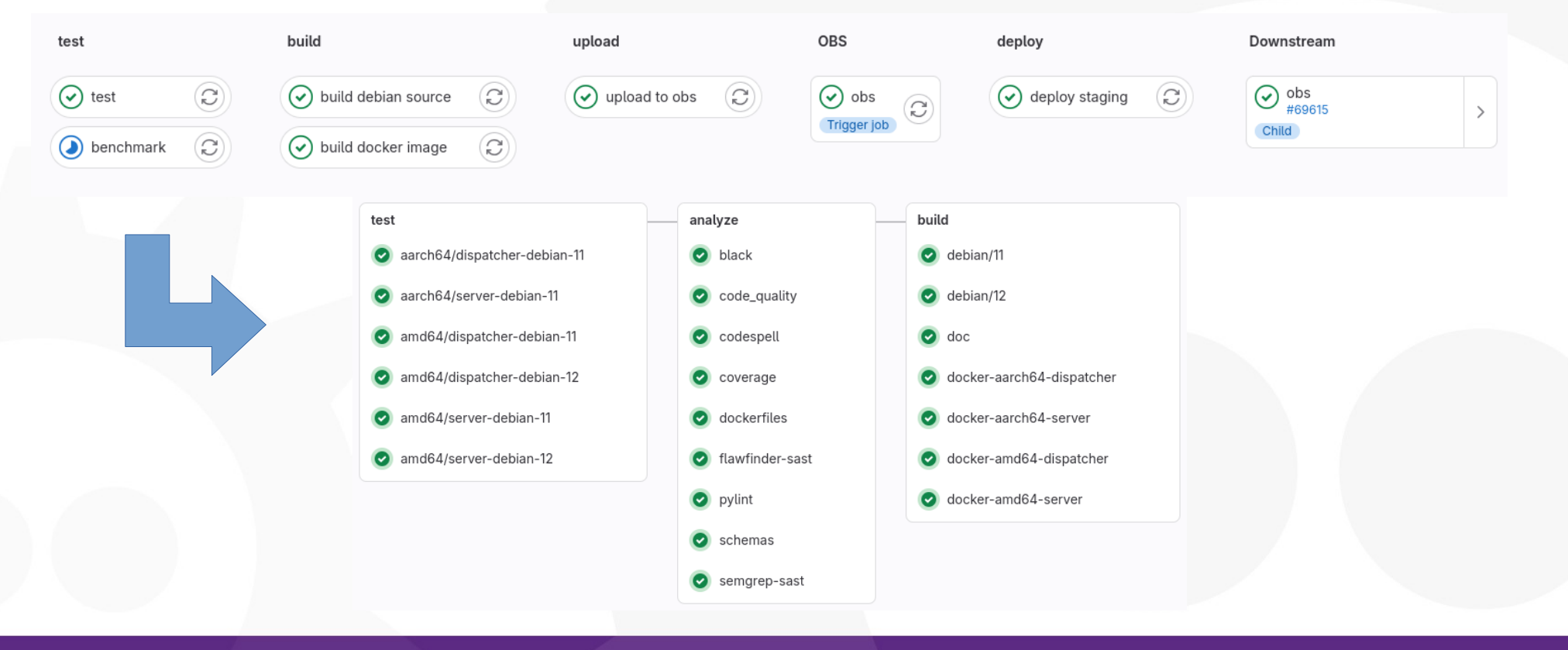

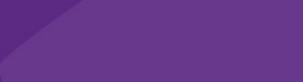

**FOSDEM<sup>'24</sup>** 

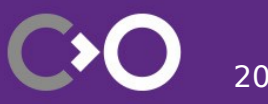

### **Dedicated GitLab CI runner**

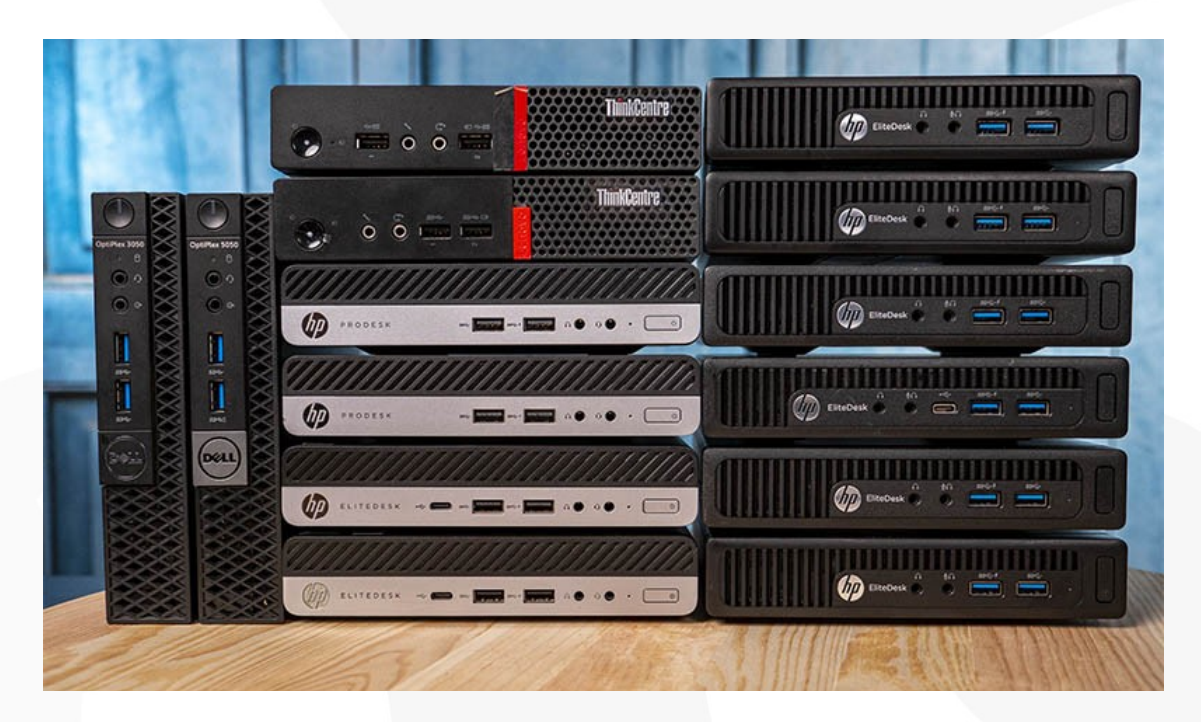

<https://docs.gitlab.com/runner/install/>

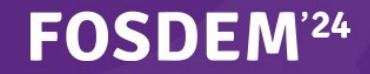

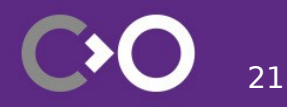

### **Cache CI data resources**

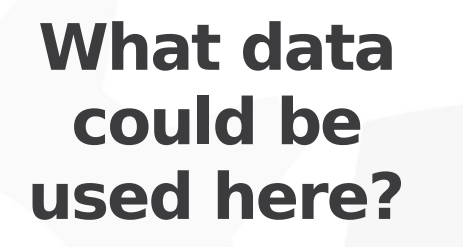

- Quicker feedback loop
- Mechanism already in place: <https://gitlab.com/lava/ci-images>
- Copy interactive approach almost 1:1

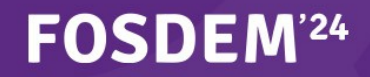

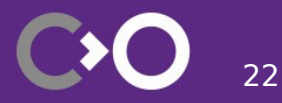

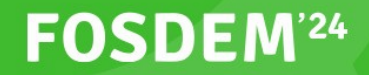

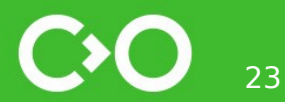

## **Data generation**

### **Dummy database generator**

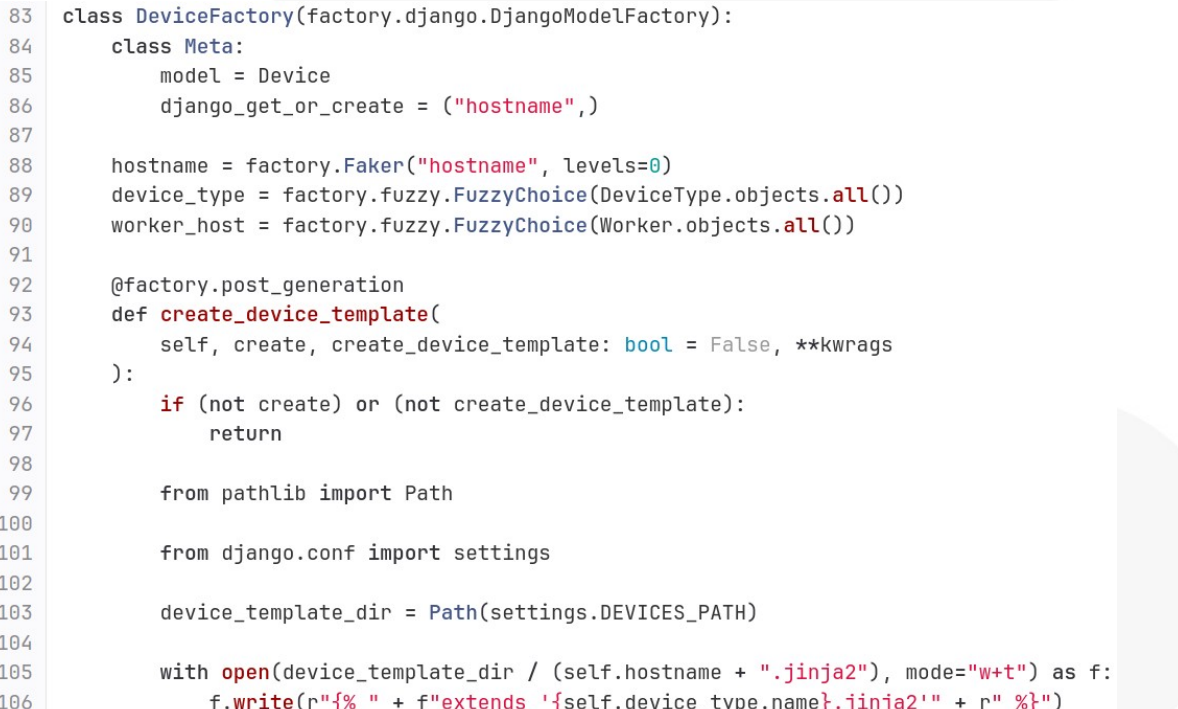

[https://gitlab.collabora.com/lava/lava/-/blob/collabora/production/lava\\_db\\_generator/](https://gitlab.collabora.com/lava/lava/-/blob/collabora/production/lava_db_generator/)

#### **FOSDEM<sup>'24</sup>**

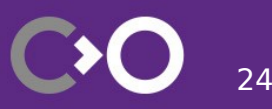

### **Bonus: data retention**

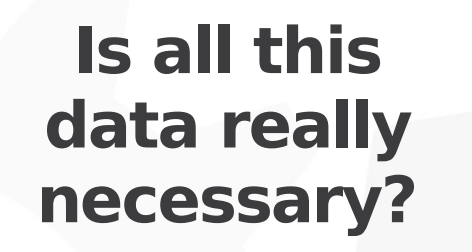

- Should LAVA archive all the jobs?
- Can it be delegated?
- Retention mechanism [available upstream](https://gitlab.com/lava/lava/-/blob/master/lava_server/management/commands/jobs.py?ref_type=heads#LC279)
- [Enabled in Helm chart](https://gitlab.collabora.com/lava/lava-helm-charts/-/blob/main/lava-server/templates/cronjob.yaml?ref_type=heads)

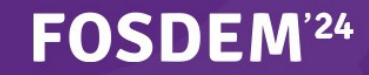

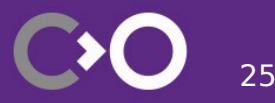

## **Summary**

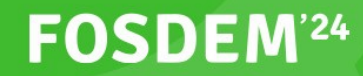

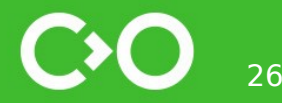

### **Final thoughts**

- Process, not a one-time action
- Frequent revisiting and adjustments
- Small changes can bring huge boosts

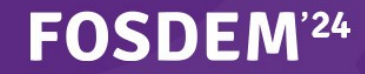

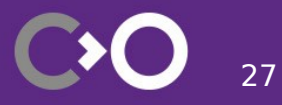

# **Thank you!**

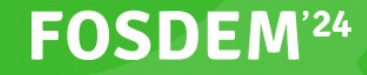

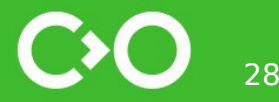

### **Images used**

- <https://www.freeimages.com/photo/burning-computer-1508147> by dknudsen
- <https://pulsgdanska.pl/artykul/rzut-dyskiem-twardym/1351382>
- <https://docs.lavasoftware.org/lava/#architecture>
- https://wiki.postgresgl.org/wiki/File:PostgreSQL\_logo.3colors.120x120.png
- <https://www.djangoproject.com/m/img/logos/django-logo-negative.png>
- <https://www.servethehome.com/introducing-project-tinyminimicro-home-lab-revolution/>

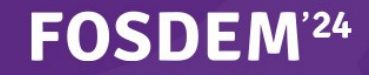

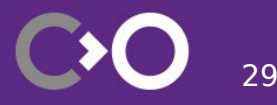